# www.cardioline.biz

# realclick

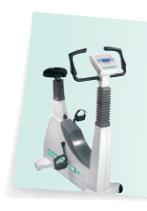

You can connect all CARDIOLINE® cycloergometers and treadmills to realclick, and automatically monitor the programmed exercise protocol.

And if you want to use another ergometer, just check if its in the

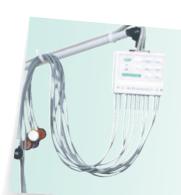

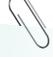

### Vacuum electrodes

realclick can be used with the CARDIOLINE® velvet vacuum system which guarantees a fast connection to the patient and maximum electrocardiogram signal quality.

# **Technical** specifications

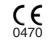

## **ECG** Acquisition

| ECG leeds              | 12 standard leads                                                                          |
|------------------------|--------------------------------------------------------------------------------------------|
| Acquisition            | 2000 samples per channel; 12 bit resolution; LSB 2.5 mV; frequency response 0.05Hz – 150H. |
| Real-time transmission | Via USB port to the PC with a dedicated cable                                              |
| Patient cable          | 10 wires patient cable with banana terminals (clip optional)                               |
| Dimensions & Weight    | 110 x 83 x 17 mm and 110 g.                                                                |

| Rest ECG                |                                                                                     |
|-------------------------|-------------------------------------------------------------------------------------|
| Type of ECG display     | 6 peripheral leads, 6 precordial leads, 12 leads, free combination of 1 to 12 leads |
| Display speed           |                                                                                     |
| Sensitivity             | 5, 10, 20 mm/mV                                                                     |
| Filters                 | Muscle (25, 30, 35 Hz), anti-drift, mains                                           |
| Alarms                  | Maximum HR, minimum HR                                                              |
| Print formats           | 6x2 channel, 12 channel, 3x4 with rhythm channel                                    |
| Database                | Standard SQL                                                                        |
| ECG Memorisation format | Standard SCP                                                                        |
| Export format           | PNG/JPG images, GDT/BDT format, SCP format                                          |
| Communication output    | Trace and patient data forwarding by: serial port, modem, LAN, e-mail.              |

| Export format                        | PNG/JPG images, GDT/BDT format, SCP format                                                                                   |
|--------------------------------------|----------------------------------------------------------------------------------------------------|
| Communication output                 | Trace and patient data forwarding by: serial port, modem, LAN, e-mail.                                                       |
| ECG Analysis (optional)              |                                                                                                    |
| Analysis window                      | 10 seconds on 12 leads                                                                                                    |
| Parameter calculation                | Overall values, table of values per lead, mean beats for the 12 leads with modifiable markers                                |
| Automatic interpretation.            | Diagnostic suggestion normal/abnormal, rhythm analysis, morphology analysis.                                                 |
| Stress Test (optional)               |                                                                                                    |
| Parameters displayed                 | HR, maximum theoretical and % HR, Blood Pressure, Double product, Load, Timers, Mean beats and ST values for the las         |
|                                      | step                                                                                                    |
| Test saving                          | 10 second streeps at end of step, any additional streeps saved by the user                                                   |
| ST segment analysis                  | Automatic analysis of the ST segment on the 12 leads at the end of each step or as commanded by the User, ST at the J        |
|                                      | point and J=x point, ST segment gradient, maximum ST depression                                                              |
| Alarms                               | HR as a predefined percentage of theoretical HR, ergometer communication                                                     |
| Print formats                        | 12 channels+AVG, 6+6+AVG                                                                                                    |
| Ergometer management                 | Fully automatic Extensive list of compatible treadmills and cycloergometers                                                  |
| Effort protocol management           | Extensive list of effort protocols already preloaded in the program. Possibility of defining and saving custom protocols for |
| Cycloergometer, treadmill or generic | Customised protocols for cycloergometers, treadmills or generic devices                                                      |
| Print document                       | Fully customisable (Cover, Step table, ST measurement table, Load trend, Heart rate, Pressure, Double product, ST            |

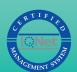

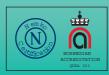

et medical devices SpA Marketing & Sales Head Office

measurements, ECG Traces)

Strada Rivoltana Nuova, 53 - 20060 Vignate (MI), Italy Tel. +39 02 95 05 18.1 Fax +39 02 95 66 013 e-mail: etmed@etmed.biz

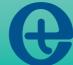

et medical devices SpA reserves him the right to bring technical and aesthetics changes to the product described in the present leaflet without notice. For more information detailed and updating, please contact your Distributor. Other is an et medical devices SpA brance.

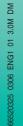

# CARDIOLINE® realclick

The simplest and most powerful solution for Resting and Stress Test **ECG** 

# CARDIOLINE realclick

**real**Click is the simplest and most powerful solution for PC based electrocardiography. The active patient cable is connected via USB to the PC software to display, save, analyse, print and send tests over the internet. And with an ergometer, exercise tests are also immediate.

# THE STATE OF THE STATE OF THE S

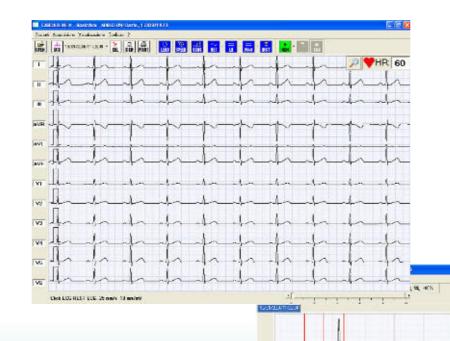

# The simplest and most powerful solution for Resting and Stress Test ECG.

**real**CliCk is a diagnostic PC based ECG consisting of a lightweight ECG acquisition unit connected via USB to a computer, and a program that allows the ECG signal to be displayed in real time. The software includes an ECG analysis program and an SQL database to store patient data and tests.

**real**CliCk prints the ECG test on a laser printer using traditional standards in a clear and compact format. A simple interface also allows the user to send a test by e-mail, or to other programs.

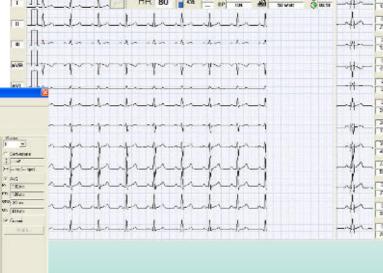

# **Resting ECG**

The ECG test is performed very simply by connecting the patient to the acquisition unit with a 10 wires patient cable with banana or clip terminals.

The ECG trace is displayed in real time on the PC monitor, and can be saved or printed with one simple click.

Easy to use graphic tools allow the user to make manual measurements on the trace, and compare all parts of it with the patient's previous tests.

All patient data and ECGs are immediately stored in the electronic archive. Changes and printouts are always accessible in all the formats you want.

ECGs can be transmitted to other PCs over the internet in standard SCP format or as JPG images. A simple way to have a second opinion in a few minutes.

# **ECG** Analysis

This Option adds automatic calculation of the ECG parameters and a suggested diagnosis. Measurements can be directly monitored and changed on the mean beat, and the results compared with previous analyses.

# **Stress Test**

This option allows a complete exercise test to be made, with automatic management of the ergometer and the possibility of defining customised protocols.

All the relevant parameters of the ST segment are calculated at each step of the program, and the mean beat and markers for each lead are displayed.

After the test all the stored data can be displayed, and a complete report of the ST measurements together with graphs of all the clinical parameters measured during the test can be compiled and printed out.